## alpaka Parallel Programming - Online Tutorial

Recap of Lecture 00 // Announcements

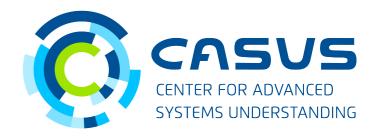

www.casus.science

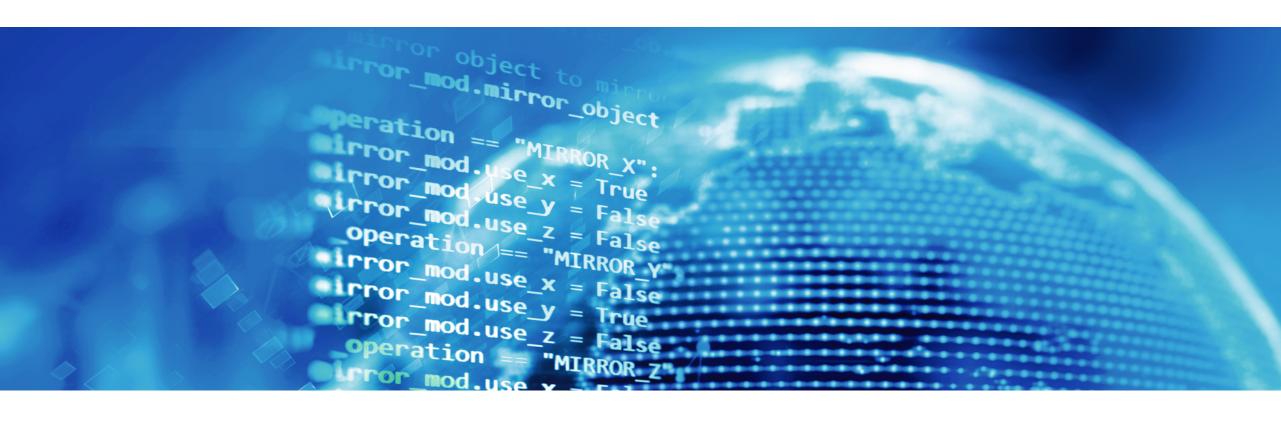

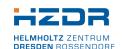

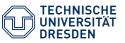

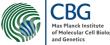

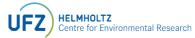

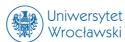

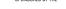

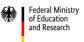

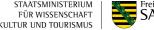

## **Recap of Lecture 00**

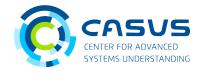

- alpaka's purpose and features
  - Parallel programming library
  - Abstraction layer
  - Heterogeneous computing
- How to install, test and run alpaka
  - Use git for downloading alpaka and the examples
  - Use CMake >= 3.15 for configuration and building

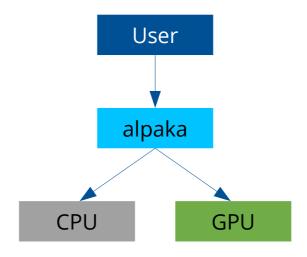

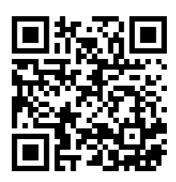

## **Announcements**

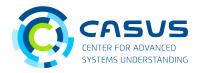

- Introduction of alpaka concepts today
- Special notation:
  - Upper case: "Thing" refers to alpaka's "thing concept"
  - Lower case: "thing" means ordinary "thing"
- Example: device vs. Device
  - device means a physical device
  - Device refers to alpaka's device concept
- All of alpaka's functionality lives in the alpaka namespace
  - using namespace alpaka; is implied on all slides!

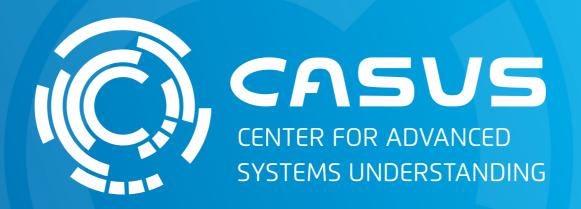

www.casus.science

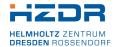

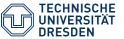

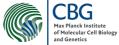

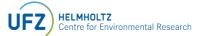

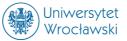

SPONSORED BY THE

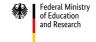

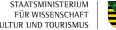

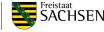